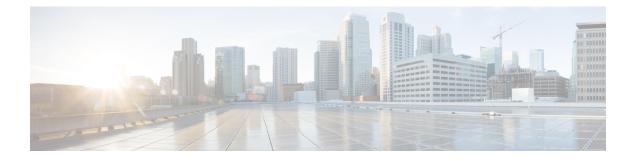

# **MME Manager Configuration Mode Commands**

The MME Manager Configuration Mode is used to configure the MME Manager(s).

 Command Modes
 Exec > Global Configuration > MME Manager Configuration

 configure > mme-manager
 Entering the above command sequence results in the following prompt:

 [context\_name] host\_name(mme-manager) #

 Important
 The commands or keywords/variables that are available are dependent on platform type, product version, and installed license(s).

 • congestion-control, on page 2
 • do show, on page 3

 • end, on page 4
 • exit, on page 5

## congestion-control

This command enables or disables CPU Usage based congestion control for MME Manager(s), and configures congestion parameters (CPU Threshold and Tolerance values).

| Product            | - MME                                                                                                    |
|--------------------|----------------------------------------------------------------------------------------------------|
| Privilege          | Administrator                                                                                                    |
| Command Modes      | Exec > Global Configuration > MME Manager Configuration                                                                                                    |
|                    | configure > mme-manager                                                                                                    |
|                    | Entering the above command sequence results in the following prompt:                                                                                                    |
|                    | <pre>[local]host_name(mme-manager)#</pre>                                                                                                    |
| Syntax Description | <pre>congestion-control cpu-utilization [ threshold threshold_value tolerance<br/>tolerance_value ]<br/>no congestion-control [ cpu-utilization ]</pre>                                                    |
|                    | no                                                                                                    |
|                    | Enables or disables congestion control.                                                                                                    |
|                    | cpu-utilization                                                                                                    |
|                    | Specifies the average CPU utilization in %.                                                                                                    |
|                    | threshold <i>threshold_value</i>                                                                                                    |
|                    | Specifies the thresholds for various resources. <i>threshold_value</i> must be an integer from 1 to 100.                                                                                                   |
|                    | Default: 90%                                                                                                    |
|                    | tolerance <i>tolerance_value</i>                                                                                                    |
|                    | Specifies the tolerance limit. <i>tolerance_value</i> must be an integer from 1 to 100.                                                                                                    |
|                    | Default: 10                                                                                                    |
| Usage Guidelines   | Use this command to enable or disable CPU Usage based congestion control for MME Manager(s), and configure congestion parameters (CPU Threshold and Tolerance values). This command is enabled by default. |
|                    | See the Auto Disabling of eNodeB Paging chapter in the MME Administration Guide for more information.                                                                                                    |
|                    | Example                                                                                                    |
|                    | The following command enables congestion control with threshold value in $\%$ set to 90 and tolerance value set to 10:                                                                                     |

congestion-control cpu-utilization threshold 90 tolerance 10

#### do show

|                |        | Executes all show commands while in Configuration mode.                                                                                                    |
|----------------|--------|----------------------------------------------------------------------------------------------------|
| Product        |        | All                                                                                                    |
| Privilege      |        | Security Administrator, Administrator                                                                                                    |
| Syntax Descrip | ption  | do show                                                                                                    |
| Usage Guidelir | nes    | Use this command to run all Exec mode <b>show</b> commands while in Configuration mode. It is not necessary to exit the Config mode to run a <b>show</b> command.                                                                                                    |
|                |        | The pipe character   is only available if the command is valid in the Exec mode.                                                                                                    |
|                | Â      |                                                                                                    |
| Ca             | aution | There are some Exec mode <b>show</b> commands which are too resource intensive to run from Config mode. These include: <b>do show support collection</b> , <b>do show support details</b> , <b>do show support record</b> and <b>do show support summary</b> . If there is a restriction on a specific <b>show</b> command, the following error message is displayed: |
|                |        | Failure: Cannot execute 'do show support' command from Config mode.                                                                                                    |

#### end

Exits the current configuration mode and returns to the Exec mode.

| Product            | - All                                        |
|--------------------|----------------------------------------------|
| Privilege          | Security Administrator, Administrator        |
| Syntax Description | end                                          |
| Usage Guidelines   | Use this command to return to the Exec mode. |

### exit

Exits the current mode and returns to the parent configuration mode.

| Product            | All                                                          |
|--------------------|--------------------------------------------------------------|
| Privilege          | Security Administrator, Administrator                        |
| Syntax Description | exit                                                         |
| Usage Guidelines   | Use this command to return to the parent configuration mode. |